# **Mediennutzungsordnung QG-Mössingen**

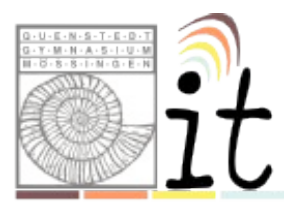

# **Schulische IT-Dienste**

Das QG stellt eine Reihe schulischer IT-Dienste für die Schülerinnen zur Verfügung, insbesondere

- PCs im Schulhaus mit Speicherplatz auf dem schulischen Server
- Eine schulische Mailadresse
- Speicherplatz und Apps in der schulischen Nextcloud
- Eine Lernplattform (Moodle)
- Eine Chatplattform (Mattermost)
- Ein freies WLan (Freifunk) über das mitgebrachte Geräte mit dem Internet verbunden werden können.
- Weitere Dienste, wie kollaborative Editoren oder ein Passwortmanager sind im QG-Wiki verlinkt.

#### **Passwörter**

- Jeder Benutzer erhält eine individuelle **Nutzerkennung** und ein **Passwort** ("Account"), womit er sich an allen vernetzten Computern, und einigen der schulischen schulischen IT-Dienste **anmelden** kann. (PCs im Schulhaus, Moodle, Mail, Nextcloud). Dieses Passwort kann und sollte geändert werden. Einige Dienste erfordern es, ein eigenes persönliches Kennwort zu erstellen (Mattermost).
- Für **Handlungen, die unter einer Nutzerkennung erfolgt sind**, wird der Nutzer möglichwerweise **verantwortlich** gemacht. Deshalb müssen die Passwörter **vertraulich** gehalten werden.
- **Das Arbeiten mit einem fremden Zugang ist verboten**.

# **Verbotene Nutzungen**

Es ist **verboten**, pornographische, Gewalt verherrlichende oder rassistische Inhalte aufzurufen oder zu versenden. Die gesetzlichen Bestimmungen des Strafrechts, Urheberrechts und des Jugendschutzrechts sind zu beachten.

# **Datenschutz und Datensicherheit**

- Die Schule ist in Wahrnehmung ihrer Aufsichtspflicht berechtigt, den **Datenverkehr** zu **speichern** und in begründeten Verdachtsfällen zu **kontrollieren**. In diesem Zusammenhang werden die Adressen aller besuchten Internetseiten gespeichert, nicht jedoch deren Inhalte.
- Diese Daten werden in der Regel nach einem Monat, spätestens jedoch zu Beginn eines jeden neuen Schuljahres gelöscht. Dies gilt nicht, wenn Tatsachen den Verdacht eines schwerwiegenden Missbrauches begründen. Die Schule kann von ihrem Einsichtsrecht in Fällen des Verdachts von Missbrauch und durch verdachtsunabhängige Stichproben Gebrauch machen.
- Eine Weiterleitung von Daten zu statistischen Zwecken, z.B. an die Schulleitung, findet nicht statt.

• Für die **Sicherung** ihrer im Schulnetz gespeicherten **Daten** sind die Benutzer **selbst verantwortlich**. Mit dem zur Verfügung gestellten Speicherplatz soll verantwortungsvoll umgegangen werden.

#### **Umgang mit der schulischen Ausstattung**

- **Mitgebrachte Geräte** (Handys, iPod, Laptop u.ä.) **dürfen nicht** ohne vorherige Zustimmung der Netzwerkbetreuer **mit dem internen schulischen Netzwerk verbunden werden**. Es ist gestattet, mitgebrachte Geräte mit dem Drahtlos-Netzwerk "Freifunk" zu verbinden.
- **Störungen oder Schäden** an der Ausstattung sind den Netzwerkbetreuern zu **melden**. Wer schuldhaft Schäden verursacht, muss diese ersetzen.
- Programme, die mitgebracht oder aus dem Internet heruntergeladen wurden, dürfen nicht ohne vorherige Zustimmung der Netzwerkbetreuer auf den Rechnern des Schulnetzes installiert oder ausgeführt werden.
- Die Tastaturen der Rechner sind durch Schmutz und Flüssigkeiten besonders gefährdet, deshalb ist **beim Arbeiten mit den Schulcomputern Essen und Trinken verboten**.

#### **Nutzung eigener Geräte im Unterricht**

- Ab Klassenstufe 10 können Schülerinnen **nach Genehmigung** eigene Geräte im Unterricht verwenden. Genehmigungsfähig sind Geräte mit einer Bildschirmdiagonalen ab etwa 10 Zoll.
- Um die Genehmigung zu erhalten, müssen die Nutzer **nachweisen**, dass sie mit den Geräten durch **Installation enstprechender Apps oder Programme auf die Dienste der schulischen IT-Infrastruktur zugreifen können**. (Mailadresse, Nextcloud, Moodle). Genehmigte Geräte erhalten einen Sticker.
- Der **Einsatz mitgebrachter Geräte im Unterricht muss verantwortungsvoll und angemessen erfolgen.** Unterrichtsfremde Nebentätigkeiten mit dem Gerät sind währende der Unterichtszeit nicht gestattet. Bei Zuwiderhandlung kann die unterrichtende **Lehrkraft** die Nutzung in der **aktuellen Unterrichtsstunde** untersagen. Die **Klassenkonferenz** kann darüber hinaus die Gerätenutzung für **längere Zeiträume oder dauerhaft**, höchstens bis zum Ende es aktuellen Schuljahres, untersagen.
- Die Schule übernimmt keine Haftung für Schäden, die beim Einsatz privater Geräte in der Schule entstehen.

Bei der Benutzung eigener Geräte in der Schule sind die **Persönlichkeitsrechte** anderer Personen und die **Grundsätze des Datenschutzes** zu beachten. Die Nutzerinnen und Nutzer haben insbesondere folgende Regelungen einzuhalten:

- Generell sind **Bild, Ton und Videoaufnahmen** auf den gesamten Schulgelände **untersagt**.
- Bild-, Ton- und Videoaufnahmen dürfen ausschließlich mit vorheriger Zustimmung des Betroffenen und auf Anweisung der Lehrkraft angefertigt werden. Eine Veröffentlichung oder Weitergabe - auch in geschlossenen Kommunikationsgruppen - solcher Aufnahmen ist nur nach vorheriger schriftlicher Zustimmung der Betroffenen bzw. deren Erziehungsberechtigter zulässig.
- Persönliche Beleidigungen oder Bedrohungen anderer Personen sind untersagt.

# **Nutzung des Internet**

- Die Schule ist nicht für den Inhalt der über ihren Internet-Zugang abrufbaren Angebote verantwortlich.
- Im Namen der Schule dürfen weder Vertragsverhältnisse eingegangen noch ohne Erlaubnis kostenpflichtige Dienste im Internet benutzt werden.
- Bei der Weiterverarbeitung von Informationen aus dem Internet sind Urheberoder Nutzungsrechte zu beachten.
- Werden Informationen ins Internet versandt (z.B. in Foren), sind die allgemeinen Umgangsformen zu beachten.

# **Nutzung des Freifunk-Netzes**

Beim Drahtlos-Netzwerk "Freifunk" handelt es sich um ein offenes W-Lan. Unverschlüsselt übertragene Daten können in solchen Netzwerken möglicherweise von Unbefugten mitgehört werden. Bei der Nutzung des Freifunk Netzes ist darauf zu achten, dass

- Keine Daten unverschlüsselt übertragen werden
- Die Software der verwendeten Geräte stets aktuell gehalten wird, so dass die neuesten Sicherheitsupdates stets eingespielt sind.

Für mögliche Schäden oder Datenverluste bei der Nutzung des Freifunk Netzwerks ist alleine der Nutzer verantwortlich.

# **Das Kleingedruckte**

- Diese Benutzerordnung ist Bestandteil der jeweils gültigen Haus- bzw. Schulordnung und tritt am Tage nach ihrer Bekanntgabe in Kraft.
- Nutzer, die unbefugt Software von den Arbeitsstationen oder aus dem Netz kopieren oder verbotene Inhalte nutzen, machen sich möglicherweise strafbar und können zivil- oder strafrechtlich verfolgt werden.
- Zuwiderhandlungen gegen diese Nutzungsordnung können neben dem Entzug der Nutzungsberechtigung für das Netz und die Arbeitsstationen weitere Maßnahmen zur Folge haben.